## Р. ДРИГО

TAPMO

AYSANO

## ВАЛЬС

из балета "АРЛЕКИНАДА"

П. МАСКАНЬИ

## **ИНТЕРМЕЦЦО**

на океры "СЕЛЬСКАЯ ЧЕСТЬ"

ВАЛЬС из балета, дрлккинада"

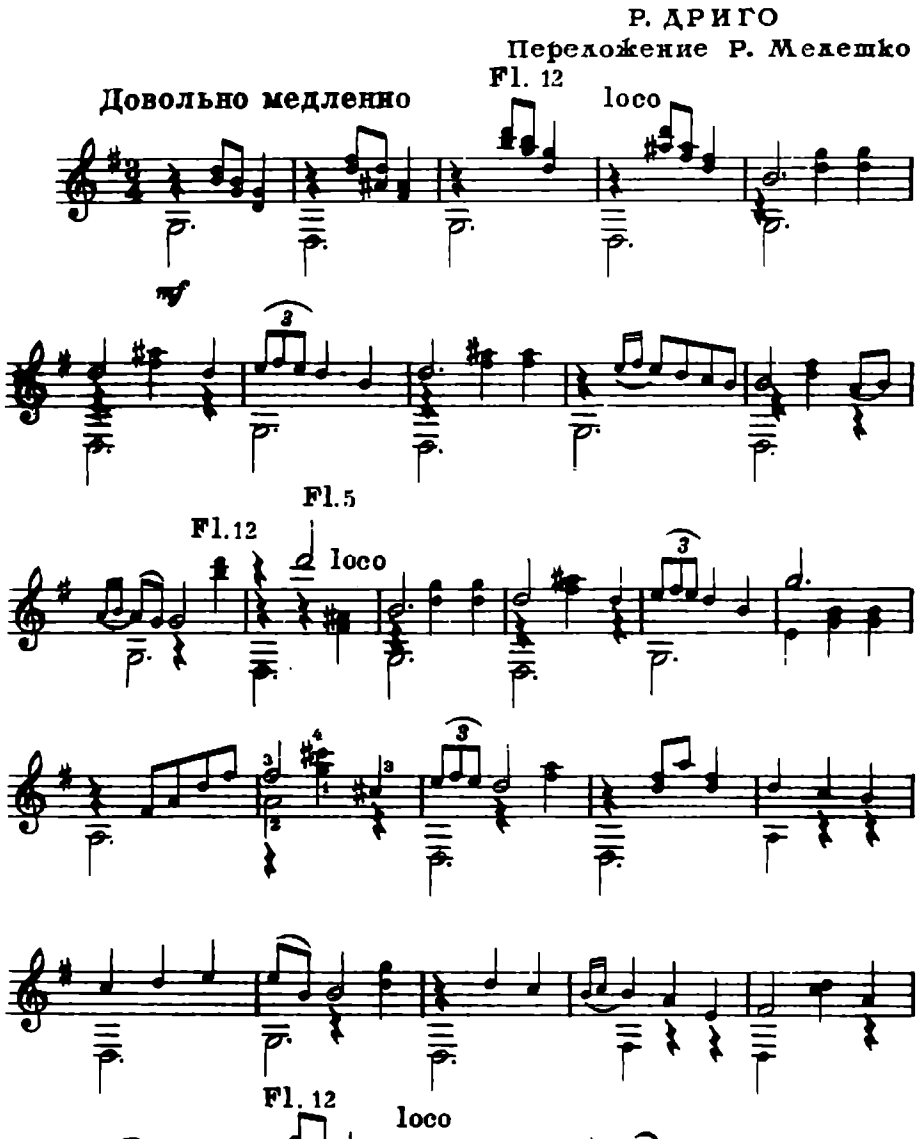

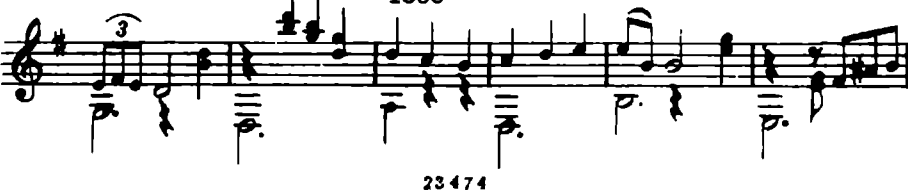

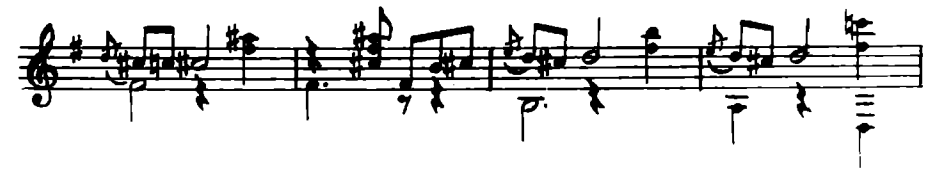

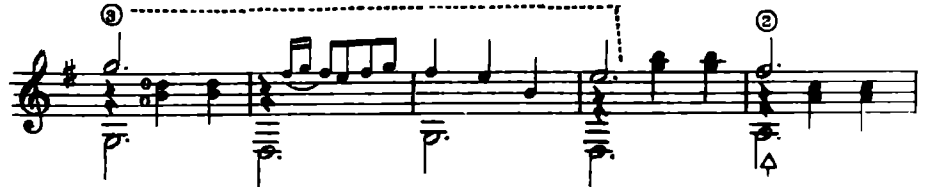

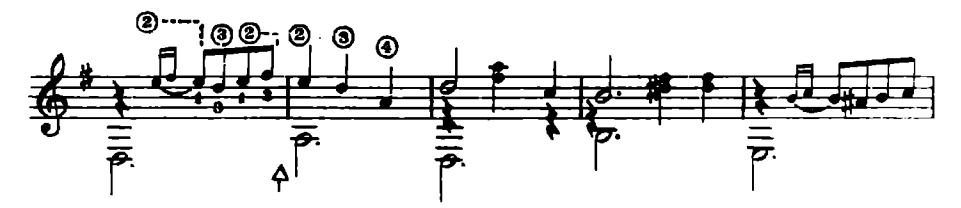

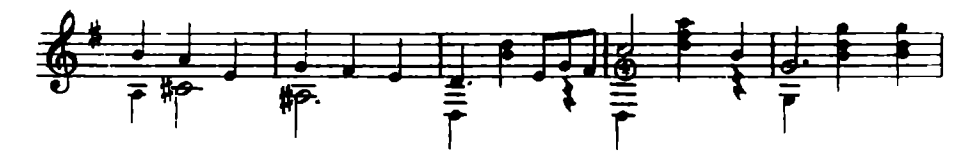

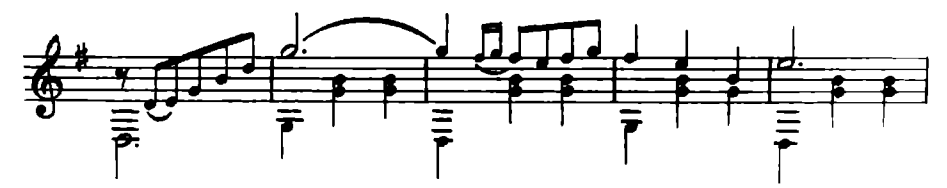

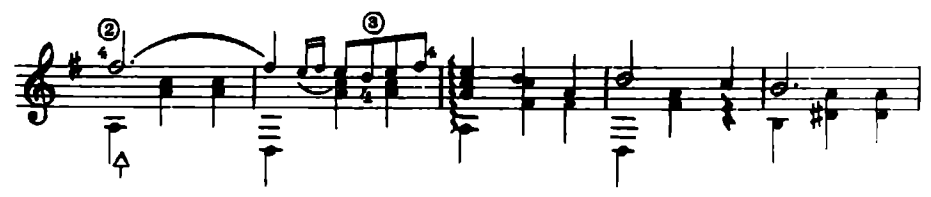

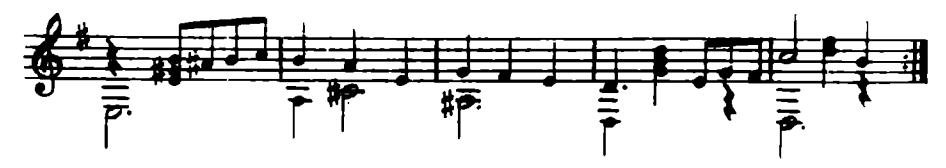

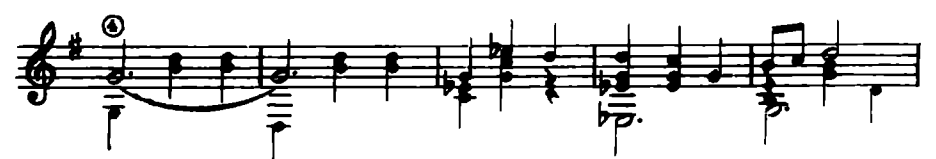

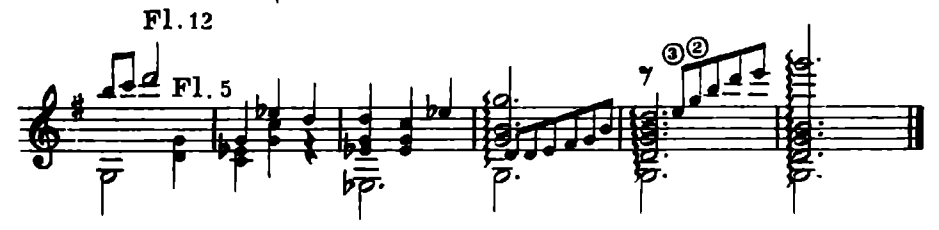

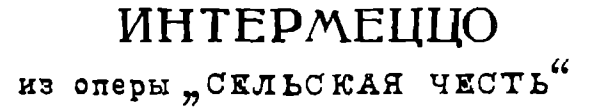

П. МАСКАНЬИ Перелож. Р. Мелешко

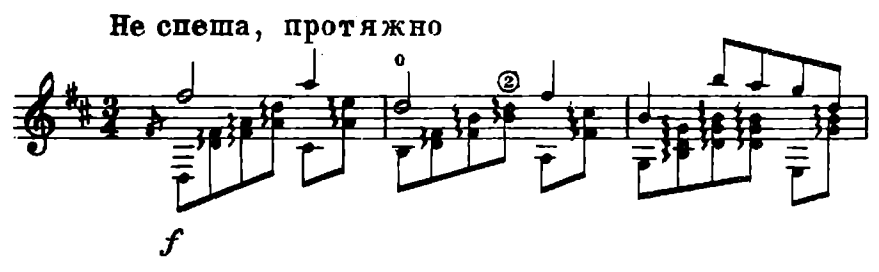

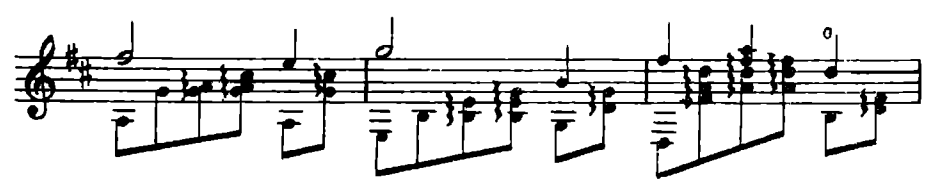

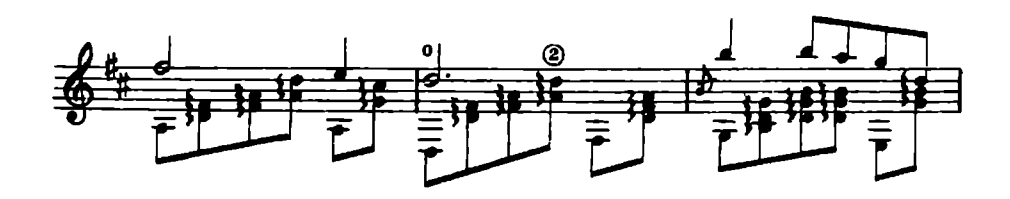

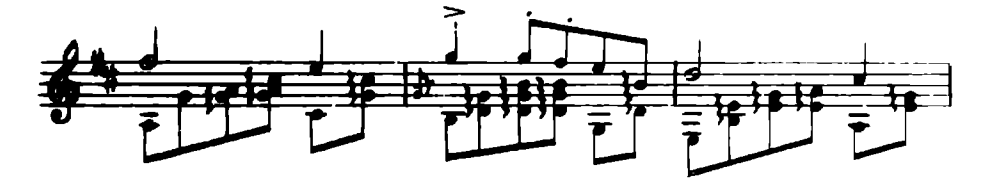

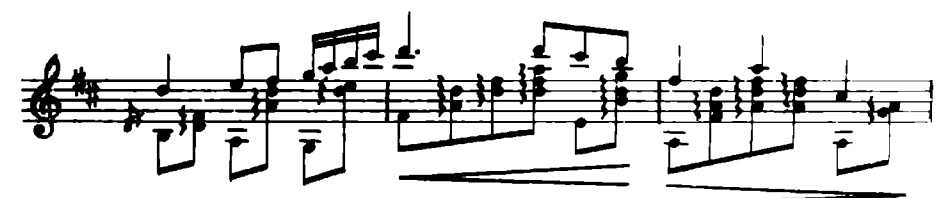

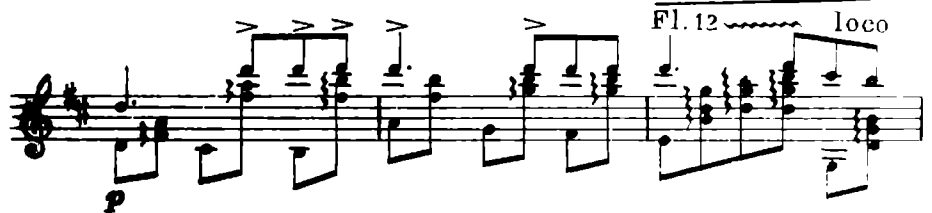

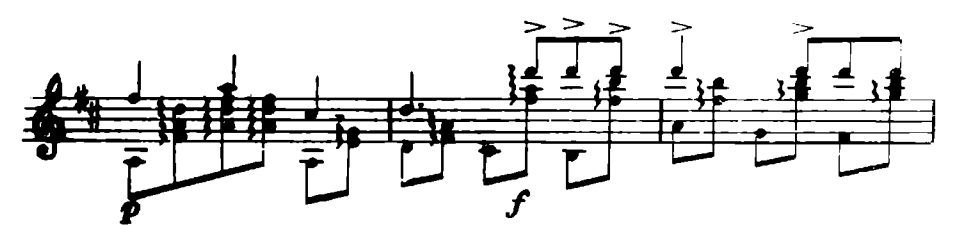

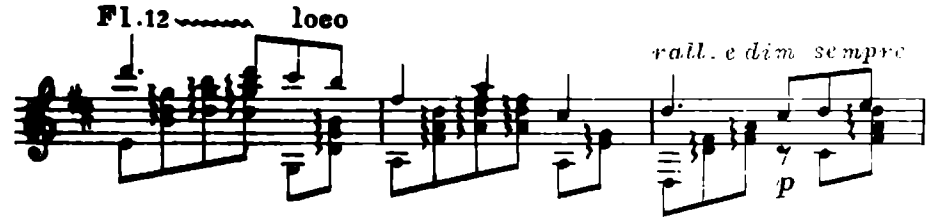

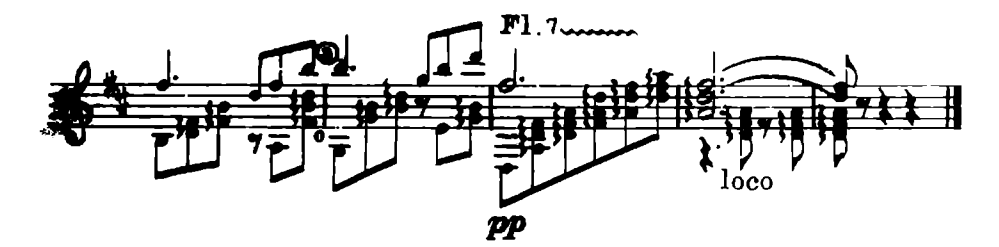

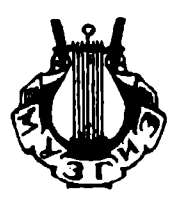

Сдано в производство в подписано к печати 22/V-53 г. Ш03122. Форм. бум. 62/44/16-10. 0.187 бум. д. -0.375 печ. л. -0.375 уч. изд. л. Тираж 6000 экв. Занав 410.

Типо-литография Музгиза. Москва, Щипок, 18.